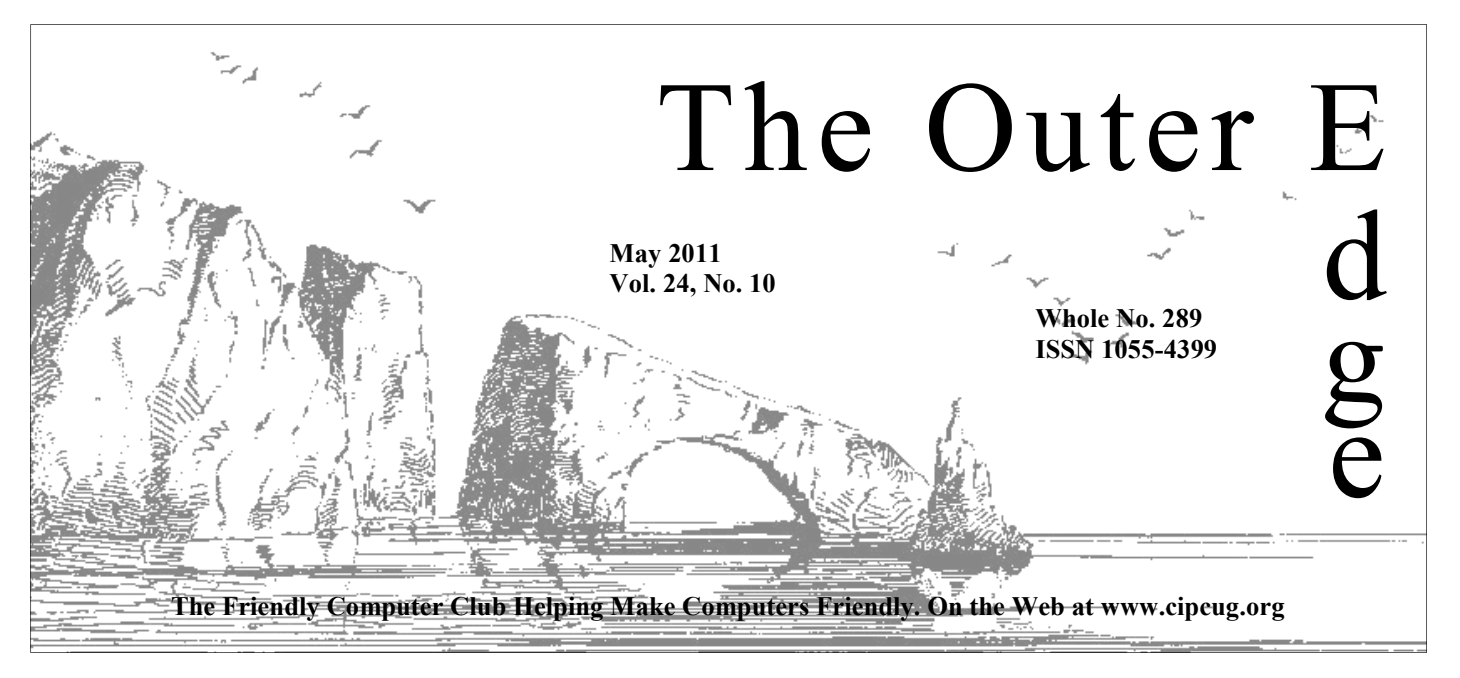

### **★★★★★★★★★★★★★★★★★★★★★**★★

★★★ Attendance at the **A**<sup>*z*</sup> **By Rick Curry, President** April general meeting **57 members and guests We welcome one new member**  ★<br>★★★★★★★★★★★★★★★★★★★★★★★★★

### **To Contact CIPCUG**

The Outer Edge......................805-485-7121 General Information………...805-289-3960 Mailing Address...P.O. Box 51354, Oxnard, CA 93031-1354 On the Web: cipcug.org On Facebook: https://www.facebook.com/home.php? sk=group\_198359256868323&ap=1

## **Reminder: May's meeting** | Curry **is May 21, not May 28**

 Don't be a week late. The change comes because the Boys & Girls Club has a fundraiser planned on our regular meeting date.

## **CIPCUG is on Facebook**

Channel Islands PC Users Group is now on Facebook at https:// www. f ac eboo k.c om /home.p hp? sk=group 198359256868323&ap=1.

This page is in addition to, not a replacement for, cipcug.org. Come join us for immediate news.

## COMMAND.COM

a scheduling conflict with the Boys & Girls Club. Thanks to Toby and Michael for their sudden ad-lib performance at our last meeting. Our scheduled speaker was unable to let us know he was not coming, so that presentation a scheduling conflict with the Boys & Girls Club. Thanks to Toby and Michael for their sudden ad-lib performance at our last meeting. Our scheduled speaker was unable to let us know he was not coming, so that presentation was off the cuff. Well done.

### **Terms for the pie in the sky offered by clouds remain nebulous**

Naturally there are some surprises to be expected with new technology, and we should not be surprised that Yahoo recently hit a bump along the information superhighway and spilled its coffee with its new

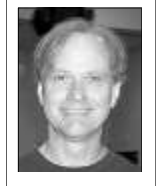

cloud implementation.

 For those blissfully unaware of Yahoo's recent trouble (and perhaps unaware of "clouds" entirely), there is a push in the market to move some computer services off personal computers in front of a worker to high-powered machines across the Internet. The basic idea of a "service" to handle, for instance, the accounting at a company is an old one. The implementation is now different (there are no longer acoustic mo-

dems that you push your telephone handset into for one thing), but the idea of a company assuming another company's responsibility for a computing task is old.

The legal terms for this transfer of responsibility are also quite old and can seem quite harsh by today's standards. Some of this harshness is demanded by the legal requirements of payroll functions in a company. In any case, the penalties for a service company failing to perform payroll functions in a timely manner would typically be quite severe. Extrapolating these terms to the newer cloud model for implementing these services, one would expect harsh terms for failures in Cloud services.

The test failure just happened. Much of the northeast of the U.S. lost its Yahoo Cloud services recently. The failures spread across areas that should have been insulated from each other; the new technology failed to deliver a new feature — completely isolated virtual machines. The failure was severe, many were impacted, and terms of service were violated.

While it was unforeseen that the systems would fail in this particular way,

# **Root Directory**

### **CIPCUG NEWS**

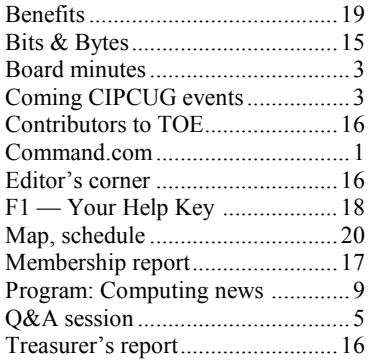

### **GENERAL**

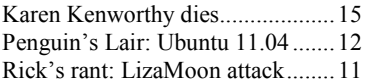

### **ADVERTISEMENTS**

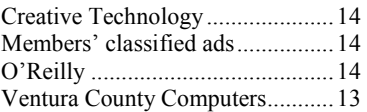

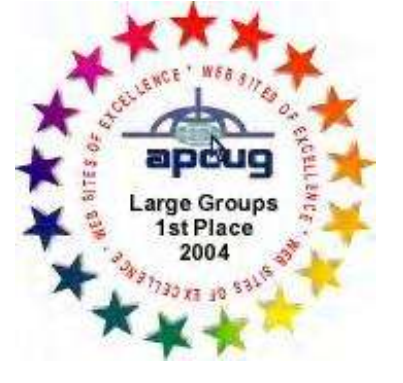

2006 Southwest User Group \*Deceased Conference: second place in both the newsletter and Web site contests.

### **Channel Islands PC Users Group CIPCUG mailing address: P.O. Box 51354, Oxnard, CA 93031-1354**

#### *Executive Committee*

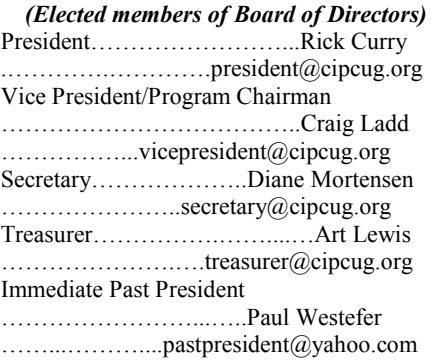

#### *(Appointed members of Board of Directors)*

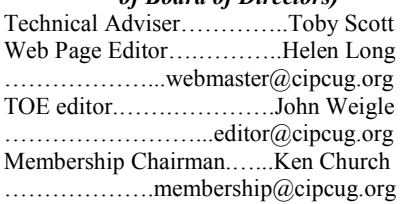

#### *Ex-officio members of Board of Directors*

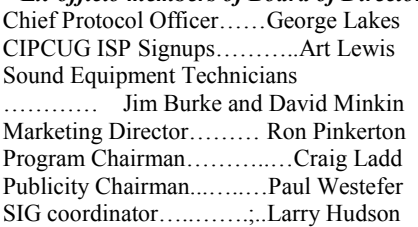

#### *Past Presidents*

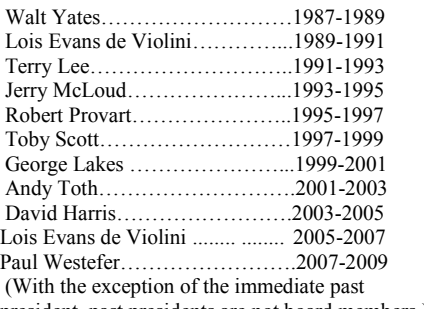

president, past presidents are not board members.) *Life members* 

Frank Segesman\* Toby Scott

Lois Evans de Violini Art Lewis

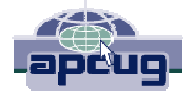

#### **CIPCUG is a member of APCUG, The Association of PC Users Groups**

### **The Outer Edge**

Editor……………………..John Weigle P.O. Box 6536, Ventura CA 93006

485-7121……….jweigle@vcnet.com *The Outer Edge* is published monthly by Channel Islands PC Users Group (CIPCUG), P.O. Box 51354, Oxnard, Calif. 93031-1354. an independent, nonprofit corporation. Contents of *The Outer Edge* copyright 2001  $\circledcirc$  by Channel Islands PC Users Group. Permission for reproduction in whole or in part is granted to other computer user groups for internal nonprofit use provided credit is given to *The Outer Edge* and the authors of the reproduced material. All other reproduction is prohibited without prior written consent of Channel Islands PC Users Group. **Opinions expressed in this journal are solely those of the authors or contributors, and do not necessarily represent those of Channel Islands PC Users Group,** 

**its officers or membership as a whole.** The information provided is believed to be correct and useful; however, no warranty, express or implied, is made by Channel Islands PC Users Group, its officers, editorial staff or contributors. This disclaimer extends to all losses, incidental or consequential, resulting from the use or application of the information provided.

 Channel Islands PC Users Group does not endorse or recommend any specific hardware or software products, dealers, distributors or manufacturers. All trademarked or registered trademarked names are acknowledged to be the property of their respective owners, and are used for editorial purposes only.

#### *Advertising in The Outer Edge*

Advertising is accepted for computer-related materials, businesses and services only. Rates are for Camera-Ready copy (clear, clean black and white masters). Typesetting and graphics are available at an additional fee.

#### SIZE

 Cost/Issue FULL-PAGE (9½"H x 7¼"W)................\$50.00 HALF-PAGE (4½"H x 7¼"W) or  $(9\frac{1}{2}$ "H x  $3\frac{1}{2}$ "W )................\$30.00 THIRD-PAGE (3"H x 7¼" W)………….\$25.00 QUARTER-PAGE (4½"H x 3½W)..........\$20.00 BUSINESS CARD ad...............................\$15.00 Discounts for multiple issues (3, 6, 9 and 12 months) Ad copy deadline is the 5th of the month of publication. Make all checks payable to CIPCUG**.** 

Members' classified ads are free but are limited to 105 characters, including spaces.

# Coming events **May meeting shifted to third Saturday**

#### **Programs**

Ivan Randall of Topaz Labs is the scheduled program the May 21 meeting. This month's meeting will be a week earlier than usual because The Boys & Girls Club will have its annual major fundraiser on the regular meeting date. We'll meet as usual at 8:30 p.m. at the Camarillo Boys & Girls Club, 1500 Temple Ave. (Ponderosa Drive and Temple Avenue), Camarillo. (See the map on the last page.)

The doors open at 8:30 a.m. The Internet and Networking SIG and the Hands-On Training meeting (Computing 101) will start at 8:45 a.m. (The Computing 101 SIG might be replaced by a Social Media SIG.)

The Topaz Labs website is at http:// www.topazlabs.com.

Other meeting dates this year are:

June 25: Kristen LaBonte from California State University at Channel Islands will discuss digital resources available at the CSUCI library.

July 23 Aug. 27

#### **Door prizes**

We have two types of raffle tickets: one for prizes offered by the presenter and one for club-provided prizes. The and limited to one per member.

The tickets for the club-provided prizes are \$1 each, \$5 for six tickets, \$10 anyone. Those who can't stay until the drawing may sign their tickets and give the person selling the tickets a list of the prizes they would like in the order they'd until the next meeting.

### **Consignment table**

A consignment table is set up at every members can sell.

Sept. 24 Oct. 33 Nov. 19 (third Saturday) Dec. 17 (third Saturday

The club gets 10 percent of the sales price. Sold items must be picked up at the end of the day's meeting.

tickets for the presenter's prizes are free the property of CIPCUG and will be Any items not picked up will become subject to disposal at the club's discretion.

for 13 tickets, \$15 for 20 tickets and \$20 way for items bought or sold at the table. for 27 tickets and are available to Each item is sold as-is unless otherwise CIPCUG is not responsible in any stated.

### **Meeting, SIG notices**

pick them. Winners' prizes will be held regular meetings and SIGs, go to If you would like e-mail notices of www.cipcug.org, where you'll find a link on the home page to sign up. The URL is cipcug.org/listserv.cfm.

meeting. Anyone can buy, but only **number, which is on the back cover of You will need your membership TOE, to complete the sign-up.** 

> Programs still being worked on, but without specific dates yet, are Orv Beach on Libre Office Suite and digital re- *(Continued on page 4)*

# **Minutes of the April board meeting**

#### **By Diane Mortensen**

*Secretary* 

CIPCUG Board of Directors held its attendance were President Rick Curry, Vice-President Craig Ladd, TOE Editor

John Weigle, Helen Long, Tech Advisor Toby Scott, Immediate Past President Paul Westefer and Secretary Diane Mortensen. Also present was David Minkin.

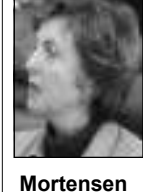

The meeting was

called to order by Rick, who asked if there was any old business. There being none, the meeting was opened to new business.

March 2011 treasurer's report to board to continue offering coffee and donuts, ing. Several board members will aptoday's business meeting. A copy of the gested that the head librarian, Barbara

TOE.

2011.

In Art Lewis's absence, Rick read the mum/maximum hours of use, the ability members who might be interested in serv-Camarillo Public Library for future CIP-first-rate computer knowledge and learn-CUG meetings. She spoke to Dean ing sessions. Diane will follow up in con-Wendel-Smith, library facilities coordina-tacting the librarian and present her findtor, who provided additional information ings to the board at its May meeting. the board had requested. This included

monthly meeting on April 23, 2011. In regular Q&A session. He also informed the club would be put on the library's treasurer's report appears elsewhere in Wolfe, be approached as to CIPCUG's John elected to prepare the April 2011 library sponsored CIPCUG's meetings, the board that due to May's meeting com-regular calendar and have more access to ing a week earlier, on the third Saturday, the facilities and possible storage, etc. In May 21, 2010, he will need all TOE sub-addition, the library would promote the missions no later than Sunday, May 1, meetings with more publicity. This would Diane presented an update to the in that it would raise revenue through board on the possibility of using the memberships and provide the public with holding its meetings at the library. If the result in a win-win situation for the club

members in addition to presenting it in insurance coverage, etc. Mr. Smith sug-proach these individuals to determine if the cost, deposit, type of equipment avail-as president will terminate soon. The able that CIPCUG would need, the mini-board discussed the names of several Rick brought up the fact that his term *(Continued on page 14)* 

## **More on coming events ...**

*(Continued from page 3)* 

sources at Cal Lutheran University li-SIGs resume. brary.

#### **SIGs**

Except for the Thousand Oaks PC Club Photo Group, the Special Interest **Group is not accepting new members have SIGs in May, June or July. The**  Groups (SIGs) are sponsored by CIPCUG and led by volunteer club members.

SIGs run from 6:30 to 8:30 p.m. at 6:30 p.m. at the Thousand Oaks Library, Ventura County Computers, 2175 1401 E. Janss Road, charges \$3 per Goodyear Ave., Unit 117, Ventura; phone meeting for those who are not members pre-meeting Internet and connectivity 289-3960. From the 101 Freeway, exit at of the Thousand Oaks PC Club. The Web Telephone, take Telephone south to site is http://topcc.org/dnn/SIGsPrograms/ McGrath, turn left and go one block. Turn PhotoGroup/tabid/65/Default.aspx. right on Goodyear and right again into the second driveway. Unit 117 is the back, right corner of the building.

meeting SIG is at 1:30 p.m. at The Star, **further notice.**  550 Camarillo Center Drive, Camarillo, although Michael does not plan to have any in May, June or July and might move meeting day): Hands-on Training grams, dates and times.

them to the Camarillo Library when the (Jessica Scott and Mark Maidel) and

attend the CIPCUG SIGs.

Unless otherwise noted, the CIPCUG TOPCC Photo Group, which meets at **or guests because it is close to Star's meeting room will not be availoutgrowing its meeting room.** The **able in July and October.** 

**The general schedule:** 

The pre-meeting SIGs are at 8:45 a.m. Monday): TOPCC Photo Group. **It is not**  and pre-meeting SIGs. at the Boys & Girls Club. The after-**taking new members or guests until**  First Monday (except in months that have holidays on or near the first

Fourth Tuesday: Linux.

There is no charge for members to Michael Shalkey's after-meeting SIG at **Until further notice, the Photo**  Camarillo. **Michael does not intend to**  Internet and connectivity SIG, 8:45 a.m. The Star, 550 Camarillo Center Drive,

The May and June schedules :

**May** 

**Saturday, May 21:** Regular meeting, SIG.

**Tuesday, May 24:** Linux SIG. Topic: Upgrading to the newest version of Ubuntu..

**June** 

**Saturday, June 25:** Regular meeting

**Tuesday, June 28:** Linux SIG. Topic: TBA

Fourth Saturday (or the regular **cipcug.org for updates on event pro-Be sure to check the calendar on** 

# **More on Command.com ...**

#### *(Continued from page 1)*

uct to market, and failures in general were has no control over. And thus the camel's have fallen into a legal abyss. expected. So, how bad was the penalty nose begins to slip into the tent. for Yahoo going to be? Surely Yahoo to avoid penalties while the new technology is still brand new.

breathing room in its contracts. It turns jobs to be performed on any machine. So agree" to says something more than "you out that in the great "dirigibles with com-when you buy cloud services, you may or are on your own" as far as what you can puters" model, Yahoo did not book itself may not be actually using those services, reasonably expect from a program. a seat on the Hindenburg. Yahoo was depending on whether you have done only guaranteeing the pieces would be in place, not that the job would get done. the services, you get no assurance your pany puts its machine on your network, Many companies lost their services, but payroll is getting done. Yahoo may have succeeded in avoiding the penalties.

company's payroll software fails, it is not other legal liabilities to services with ex-home banking terminal. the fault of Yahoo, certainly. It makes pertise in the field. Perhaps a new set of

your homework. And if you are not using tions are guaranteed. If the service com-

Yahoo defined its responsibility to be And businesses want, and perhaps need, home computing if we want certain guar-

it is a normal part of bringing a new prod-itself from responsibilities for things it but for now the responsibility seems to sense that a cloud provider must insulate industries will bridge this liability gap,

would have left some room in its contract larly good job of writing its contract, and mean that software will start coming with Yes, Yahoo has left itself some ries of engineering changes that allow the long legal agreement we must click "I It turns out that Yahoo did a particu-bet that it will be resolved. Does this the only time it is responsible is when its anything like a guarantee? I suppose we client has completely implemented a se-can always dream about a time when the As this impacts business, it is a safe

network and computer availability. If the to be able to transfer their payroll and antees; say for instance we want a reliable Yahoo has a reasonable position in about how its payroll (or other) service that it has the need to limit its liability. will work. And this can affect us in our I can see a time when certain functhen it can start to guarantee some things

Happy computing!

Back up, back up, back up … and then test the backup to be sure it worked.

# Q&A **Social media SIG debuts at April meeting**

#### **Social Media SIG Reported by John Weigle**

*(The Social Media SIG started at the April meeting in the regular meeting room, run by Jessica Scott and Mark Maidel. Toby Scott's Internet SIG moved to the small room where the Computing 101 SIG is normally held. It's not clear if this SIG will be every month or periodically throughout the year. — Editor)* 

The presentation of the SIG was complicated by the fact that the Boys & Girls Club blocks access to Facebook through its network. A workaround used a proxy server, but the connection was not stable, and all Jessica could show was her home page. Some parts of the discussion are illustrated with screen shots from John Weigle's Facebook page.

Jessica began by asking how many people at the meeting use Facebook, and when several members raised their hands, she asked, "Why?" That led to a general discussion and a comparison of older and younger users.

Older users tend to use Facebook to communicate with family members, especially those who don't live in the same community; to keep in touch, or get back in touch, with old friends and classmates; and for business networking or promotion. Younger users — Jessica's generation (she's 25) — are essentially plugged in 24/7, with chat being the primary means of communication, she said. (Unstated was that some parents are on Facebook to monitor the activities of their children's friends and insist that their children allow their parents to friend them so the parent can see postings.)

Facebook is good for promotion of events and activities because it's fast and reliable and makes it easy to organize groups and update pages, she said. Other people use it to let people know what going to their account settings (see Figure they're doing all the time.

Mark Maidel said that the movie "The Social Network" shows that many people use Facebook and have many reasons for doing so. We learn what we want to learn and decide what to share with others, he said.

A member of the audience said Face-

### **This month's Q&A topics: Social Media SIG**

The format of the Social Media SIG was different than the Internet SIG, so questions are not broken out Scanner individually.

**Regular Q&A**  PDF files Changing video formats Browsers

Epsilon

Changing text size in Firefox Gmail problems in Chrome Security Essentials and Safety Recovering registration keys Malwarebytes scans Recovering passwords Outlook archives Computer slows down

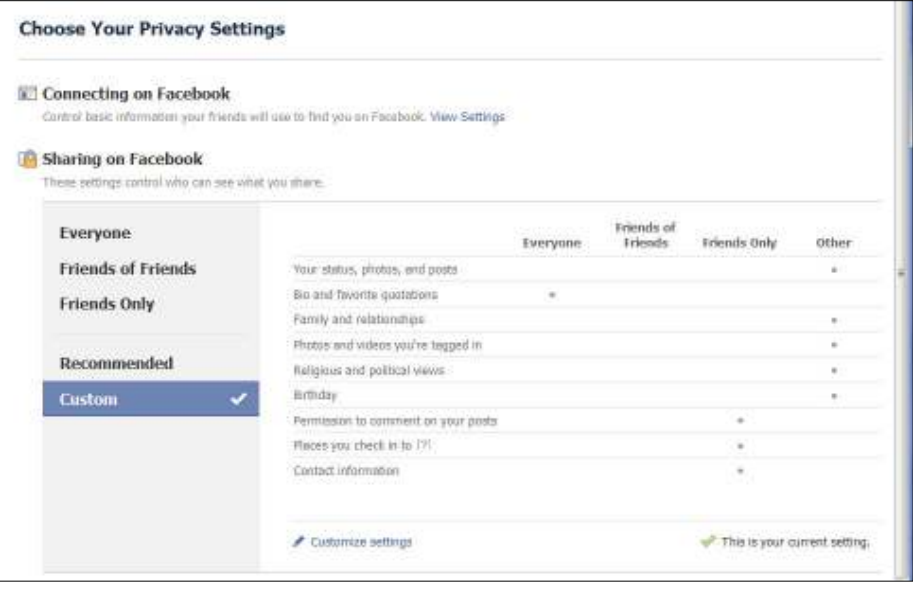

Figure 1: Facebook privacy settings are chosen on this page.

aren't careful about what they post and appear in the Facebook FAQs: come home to find their homes burglarized after bragging about their coming two-week vacation in Hawaii.

Mark noted that users can give different levels of access to various visitors by 1)

for family networking in addition to posting family pictures and updating activities

they live and then set up groups for people in the same area with similar interests.

In answer to a question, she explained

book has good and bad features. It's a that users can deactivate their accounts, networking tool and a way to contact which freezes them and makes them inmany people who live out of state, but it's visible to visitors. Here are the instrucalso dangerous because some people tions to deactivate an account as they

To deactivate your account:

"From your Account dropdown menu, select 'Account Settings.'

"1. At the bottom on your Settings page, click 'deactivate.'

Jessica added that Facebook is good tings for legacy content and settings. "2. On the next page, take a minute to enter a reason and review set-

"3. Click 'Confirm.'

Users can also set locations for where count, your profile and all information "When you deactivate your acassociated with it disappears from the Facebook service immediately. Peo-

#### Page 6 **May 2011 Page 6** May 2011

#### *(Continued from page 5)*

ple on Facebook will not be able to search for you or view any of your information.

Facebook anytime after you've deactivated your account, you can reactivate your account by logging in with your email and password. Your profile will be restored in its entirety (friends, photos, interests, etc.). Remember that you will need to have access to the login email address for your account in order to reactivate it."

When Facebook started, Jessica said, it hadn't clearly thought out its privacy polices, so they have undergone many changes. Users often post alerts when policies change, but it's a good idea to visit the Account Settings > Privacy Settings periodically to check for possible new settings and defaults. Different settings can be established for everyone, stalkers and cyberbullies are other possi-(see Figure 2, next page). friends, friends of friends or other.

A member of the audience said she'd rather not be on Facebook but has to be new computer, a new universe, not just a refusal to change such default settings. because some companies she deals with Web page, because it offers programs in **Browsers**  are on it. Company pages are usually selective, Jessica said, so users usually need photos and links. to have a Facebook account to see them, but that's not always the case.

what information they post about themselves in their profiles and who can see it. profile for more information. Some peo-Some people lie about some things in ple block their profiles until you friend their profiles, and some users have sev-them, however. If you don't want to eral accounts: One could be an account friend someone, simply ignore the rerequired by an employer; another might quest. be only for friends.

Michael Shalkey to say that Facebook out notifying the defriended person. Now, users must follow the same commonsense rules that all computer users should oped to notify people when they're defollow: Don't blindly click on links in friended, which can make the process a Facebook messages.

Jessica said that some people have figured out ways to post items on a person's home page saying things like, "Text me your email address and I'll send you a free iPhone." She has received responses to such messages, and when frustrated people write and ask when they'll get their iPhones, she replies, "When you go to the store and buy one."

Users can go to the secure Facebook pages (https: rather than http :) by gong to My Account > Account Settings > Ac-

Browsing.

Pictures can be posted on Facebook TOE. by synchronizing Picasa and other photo and dropping individual pictures from that you need to change the default set-Photo tab appears at the top of the Home security holes. When I downloaded veraudience said Picasa gives users code to file attachments with external applicapast into Facebook.

Applications that users have accepted the reasons the Boys & Girls Club blocks and under "PDF File Attachments" unble reasons.)

addition to the ability to post comments,

Jessica said users can pick and choose be accepted. If you don't recognize a per-Asked about requests to be friends, Jessica said such requests don't have to son's name, you can check the person's

Questions about security prompted ple, which formerly could be done with-She also said users can defriend peohowever, an application has been develbit more complicated if the person defriended takes offense.

#### **Regular Q&A Reported by John Weigle**

*Unless otherwise noted, the following questions were answered by Toby School of Ventura County Computers. Michael Shalkey handled the computer duties and helped answer the qustions. — Editor* 

#### **PDF files**

Toby Scott: We had two questions

count Security and opting in to Secure during the Internet SIG that we wanted to cover in the regular Q&A so they'd be in

"If you'd like to come back to album sites with Facebook or by dragging warned you many times during meetings your hard drive to Facebook. A Share tings in the Adobe Reader to close gaping page. Jessica suggested searching for sion 10 of Reader, I discovered that "Facebook integration" on photo album Adobe not only still has the holes, but it pages that you want to share on Facebook also resets your preferences to open them to find more information about each ap-up again. You want to turn off JavaScript plication's instructions. A member of the and uncheck "Allow opening of non-PDF One concerns PDF files. We've tions."

> show up on the left hand side of the Preferences > Java Script and uncheck Home page. Many of these link to pages "Enable Acrobat JavaScript" (see Figure outside Facebook and are probably one of 1 next page). Then go to Trust Manager access to Facebook. The apps can suck up check "Allow opening of non-PDF file your life, Jessica said. (The possibility of attachments with external applications To turn off JavaScript, go to Edit >

Michael Shalkey called Facebook a No. 1 purveyor of viruses because of its Adobe has passed Microsoft as the

The other issue that came up in the Internet SIG is that some Web pages don't display well in newer browsers, especially Opera and Internet Explorer 9. The explanation is that many pages designed for Internet Explorer 5 and 6 were written to use quirks in those browsers that did not comply with Web standards. At the time, it didn't matter much because Microsoft had 90 percent of the browser market. But as other browsers — and now Internet Explorer — have become more compliant, many of those old pages don't display well.

Microsoft is strongly encouraging users to upgrade to at least version 7 of Internet Explorer and even has its own Web site calling for the death of version 6 (www.ie6death.com). Some reviewers say that version 9 is the most standardscomplaint of all browsers, but that designation might change regularly as other browsers are updated.

IE 6 is so outdated that now any halfway competent hacker can load it up with viruses if you just visit an infected site with it. Microsoft is dead serious about trying to get people to upgrade to a later

#### **May 2011 Constant Constant Constant Constant Constant Constant Constant Constant Constant Page 7 <b>Page 7**

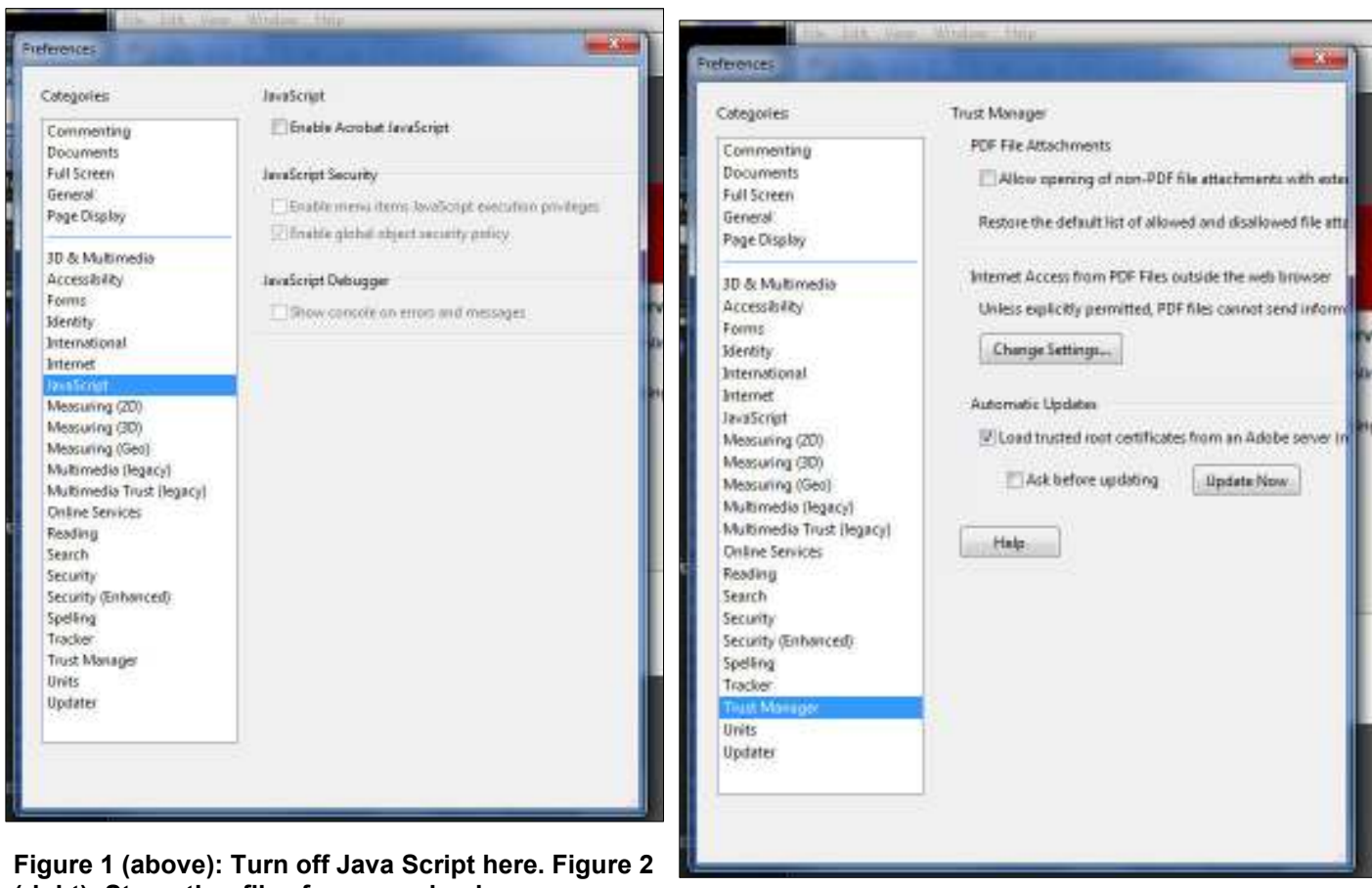

**(right): Stop other files from opening here.** 

#### version, preferably 8 or 9. *(Continued from page 6)*

#### **Changing video formats**

Q: I want to change the format of some videos I have. How can I do it?

A: Michael Shalkey: There are several programs available at download.com. Search for "video converter." Some are free; some are free to try.

Rick Curry said a lot of the programs operate as a shell for a more complex piece of software, but Michael said most people don't suffer problems because of that.

#### **Epsilon**

Michael Shalkey: This month's scare story is that Epsilon, a Texas company that handles e-mail messages for more than 2,500 clients, suffered a massive breach of email databases. Companies served by Epsilon include JP MorganChase, Citi, Walgreens, Capitol One, TiVo, Barclays Bank of Delaware, McKinsey & Co., Marriott Rewards, Ritz-Carlton Rewards, New York & Co., Brookstone, L.L. Bean, Ameriprise Fi-

Meyer, Fry's, King Soopers, U.S. Bank pages. and City Market.

visit the company's website (a clever login and password. fake, of course) and log in so the hackers can collect logins and passwords. There's *go to its website and plug in your infor*even a phony Epsilon website established *mation.* Such requests are a sure indicato take advantage of the breach (http:// security/42622882).

Beware of emails that appear to be has become more difficult in recent years. from companies that might have been bookmarks or do a Google search for the fake. company and use the link there. The

nancial, The College Board, The Home phony pages will all look very legitimate Shopping Network, Lacoste, Disney Des-because the hackers are careful to copy tinations, Ralphs, Food 4 Less, Fred logos and other graphics on to the phony

Although no financial information emails that appeared to be from the Bank was obtained, customers' names and e-of America and called the bank to check mail addresses were taken, which means it because I was suspicious. The bank that those customers are likely to get a official said no bank would ever send an flood of phishing emails asking them to email asking customers to provide their Audience member: I got one of those

www.msnbc.msn.com/id/42622882/ns/ and can still get domains with common t e c h n o l o g y \_ a n d \_ s c i e n c e - misspellings of company names (such as Toby Scott: *No bank will ask you to*  tion of a scam. People can hijack sites Microsfot for Microsoft), although that

hacked that ask you to log in to their web-read and delete item, not something that site. Don't click on the link in any such you want to use as a source of links to email. If you want to check with the bank click. And any email that offers a big free or other company, use the link in your prize, like a car or an iPhone, is a certain Email has more and more become a

#### *(Continued from page 7)*

#### **Changing text size in Firefox**

Q: I upgraded Firefox and don't know how to change the size of text.

A: The answer is the same for most browsers. Hold down the CTRL key and click the + key on the numerical keypad keys for software from the registry? to make the text bigger; hold down the CTRL key and click the – key on the numerical keypad to make it smaller.

#### **Gmail problems in Chrome**

Q: I'm having trouble getting to my Gmail in Chrome.

A: I'd run a spyware and virus scan. If you run into something that should work properly and has worked properly and then doesn't work properly, stop what you're doing and run a scan. If that comes up clean, try uninstalling and reinstalling Chrome. One would think that the Google browser would be optimized for the Google mail.

Michael Shalkey: Microsoft has released new software, Microsoft Safety Scanner (http://www.microsoft.com/ security/scanner/en-us/default.aspx), which can be run from a flash drive to use if you know or suspect your anti-virus program has been disabled. It's good for only 10 days at a time because of updates, and it should be downloaded on a computer you don't suspect is infected.

This is not the same as Microsoft Security Essentials, which is installed on your computer and can be updated without downloading the entire program again.

Toby: If you're running AVG because that sufficient? it's a free anti-virus program, replace it with Security Essentials. Michael offered the same advice for users of Avast. Customers running both programs have brought their infected computers into Ventura County Computers, the two said.

#### **Security Essentials and Safety Scanner**

Q: So let me get this straight. Security Essentials will run a scan. I don't need the Safety Scanner if I have Security Essentials, right?

A: Don't confuse the two. If you think you might have something that your antivirus and anti-spyware programs couldn't find, then download the scanner and run it for a second opinion. It's self-contained and so is harder for malware to disable. **Recovering passwords**  Run it from a flash drive.

Also, if Spybot finds a bunch of stuff words? the Safety Scanner can help find it. It's a tool to use if you still think you have something even if other scans say no.

#### **Recovering registration keys**

Q: Is it possible to recover registration

A: Yes, but most anti-virus program will block programs that do it because they're considered hacker tools, which they are. See me after the meeting for them in print.

Q: Is a product key the same as a them in Windows Explorer. Windows validation?

of the key code. If you get a message that look. your Windows is invalid, you need to call the 800 number and work through the system. When you get the message that your version of Windows is invalid, you'll get an 800 number — 866-530 can assist you in getting your copy vali-the other is in your AppData folder. dated.

Michael Shalkey: It's a false positive. You try to validate and get a long code to read to the 800 number. It will then give you a new number to type in to solve the problem.

From the audience: I've had that problem a couple of times, and a reboot solved it,

#### **Malwarebytes scans**

Q: I ran a Malwarebytes quick scan. Is problems it found in the registry.

remove it and then run a full scan. Alter-know if other programs use the files. Regthey both come up clean. Then reboot the fix some problems or make your comcomputer and run full scans again.

As far as I know, the only difference runs a continuing real-time scan, which can slow your computer to a crawl. I don't like real-time spyware scans.

Q: Is there a program to recover pass-

A: Facebook and similar sites have a "forget password?" button to click on to get a new password sent to the email address on record for the site. If it's a password for a program or a file, you're pretty much out of luck. It behooves you to keep passwords in a safe place. I keep mine in OneNote.

#### **Outlook archives**

some ideas, but we're not going to put chived a lot of messages. Now I can't Q: I'm using Outlook 2010 and arfind them in Outlook although I can see

A: No, but they're related. The Win-any .PST file if you point it to the right dows validation is a done as a checksum folder. You can then open it with Out-A: Outlook should recognize

> Q: I can see it in Explorer but not in Outlook.

6599 — to call to rectify the problem. Documents folder, so it is possible that The Windows Genuine Advantage Team one set of files is in My Documents and A: Check to be sure you didn't mistype a name or add a space to it. Also, Outlook now tries to save files in the My

#### **Computer slows down**

Q: My computer was running slow, and a website said to uncheck everything in MSConfig. I didn't do it because I was suspicious.

A: That was a good decision. Don't ever turn off everything in MSConfig or you'll make your computer unbootable.

Q: I was told to download Power something, and it offered to repair all the

A: Generally, yes. The full scan Understand that every time you install or checks every file on the computer. The uninstall a program the registry is quick scan scans every location where changed. When programs are uninstalled, spyware has ever been found. If you do .DLL files, which are often designed to regular Malwarebytes scans, you're work with several programs, are often left probably OK. If you get an infection, I'd behind because the uninstaller doesn't nate Malwarebytes and Spybot scans until istry cleaners will do one of two things: A: Toby and Michael: Uninstall it. puter not run.

between the free and paid versions of cials, cleaning the registry is not going to Malwarebytes is that the paid version fix everything that is slowing a computer Despite what you hear in commerdown. The only way to make an old computer as fast as it was when it was new is to wipe the drive clean and start all over again, reinstalling Windows and your other software.

### Program: Computer news

# **An Amazon problem and a success discussed**

#### **By John Weigle**

*jweigle@vcnet.com* 

The announced speaker for bottom line this quarter. But, he added, the music again.<br>
April's meeting didn't appear Amazon was upfront and about the prob-<br>
Shalkey filled in with discussions of news has been said many times because of a family emergency, lems and acted responsibly. so Toby Scott and Michael continuation of the Q&A session.

Topics covered included an Amazon cloud computing crash, the company's incursion into the music business, PDF files and the future of computing.

#### **Amazon Web Services**

Toby said the problems with Amazon's cloud services prompted discussions that cloud computing might need some more work before everyone jumps into it.

Problems began the morning of April 21 with its Elastic Compute Cloud (EC2) operation. Amazon offers several Web services — EC2, which lets users rent virtual computers to run their own applications, including databases that run websites; Elastic Block Storage (EBS), which offers storage space for EC2-related work; and Amazon Simple Storage Service (3S), which provides online storage for anyone. More information about all the services is available at http:// aws.amazon.com.

Amazon Web Services has redundant protection — that is, the material is backed up on several servers — but the affected data center in northern Virginia is all at the same site although in several **Amazon music**  buildings. As of April 24, as this was written, Amazon said it was investigating latency and connective issues. Whatever the cause, EC2 servers in northern Virginia were taken out of commission, knocking out websites for many vendors, including Quora, Reddit, Foursquare and HootSuite, among many others.

Not surprisingly, the problems created lots of talk on blogs and comments on published stories about potential probpotential pitfalls and possible loss of data.

effectively out of business until the sys-Users of iTunes can use their music on

April's meeting didn't appear Amazon was upfront and about the probbottom line this quarter. But, he added, the music again.

that broke since the last meeting and a individuals and businesses that rely only Amazon music will work on all the pads data.

> Carbonite, Mozy and other online Shalkey said. backups are valuable, Scott said, but if really no backup, he said.

Computer users should have one backup on site (an external drive, DVDs being protected), and one offsite in case fers online storage via its Windows Live someone else's copy." SkyDrive, and other online solutions are available.

somebody is inventing it new every said. month," he said.

data, how are you backing it up?" he said. backup. Just because they've got servers formats. in 15 locations doesn't mean it's backed up because if the pipe to the locations iTunes and has music that has been in the goes down, you can't get to your data, and it may as well not be backed up. … S3 is an object lesson. It's not backed up unless you have it locally as well as in the cloud, period."

Michael Shalkey said iTunes is the world's largest music seller, having taken **Radio shows**  the industry over from vinyl records, tapes and CDs. But, he said, it's about to largest retailer.

 $(htt p://www.ama zon.co m/b?$ ie=UTF8&node=2658409011).

lems with cloud computing and urging collection — whether ripped from your Android or Blackberry device. everyone who uses it to carefully consider own CDs, tapes and records or the digital Many East Coast companies were then play it on any computer in the world.

tem was restored, Scott said, and the only five devices (computers, cellphones, problems are likely to hurt Amazon's for instance) after which they must buy

The Amazon issue emphasizes what year, they get 20 additional gigabytes of on online storage for backups of their and on many cellphones. "This is going to Amazon offers users 5 gigabytes of storage, but if they buy a new album each change the world and eat Apple's lunch,"

there is only one backup of data, there is service but might decide not to now that Google planned to launch a music Amazon has beaten them to the punch, he said.

or CDs, depending on the amount of data moving," Shalkey said. "This is crucial. of natural disaster or theft. Microsoft of-you uploaded. You are not listening to "The physical copy of the music is not You are listening to a copy of yours that

"Understand we're in an arena where music streaming from the cloud, Shalkey The player is the crucial part of the Amazon operation because it plays your

"Start thinking about where's your otherwise surely arise from the music "And the cloud is not an automatic same music over and over in different This may stop lawsuits that would industry, which wants you to buy the

> Scott said he has never bought from family since the 1930s that he converted to MP3s and can play anywhere anytime.

"Apple is not happy," Shalkey said.

"But the right one to do it is Amazon," Scott added.

Amazon has servers all over the world, Scott commented.

Q: Can radio shows be stored?

get knocked off by Amazon, the world's a difference between radio shows that are Amazon founder Jeff Bezos has just Streaming shows can't be placed on the announced the Amazon Cloud Player cloud, but can be listened to through other A user can upload an entire music 750 radio stations live on your iPhone, A: Michael Shalkey: Yes, but there's MP3s and live shows that are streaming. means, such as Iheartradio, for example, which allows you to listen to more than

music you've bought — to the cloud and don't stream their broadcasts because Toby Scott: Lots of music stations

#### *(Continued from page 9)*

they must pay six times as much per lis-said, but the rest tener over the Internet as they do for has been pretty over-the-air listeners. "That's the re-much on the mark. cording industry. They don't want It will lock people streaming Internet music," he said.

Michael Shalkey: If I want just music, from Amazon to I'd go to Pandora, which I can listen to on many devices.

Toby Scott: Pandora offers preselected genres, but after you register you can create your own "radio station." As you listen to music you can click on "thumbs down," and it eliminates that song and music like it. If you press "thumbs up," it programs more of that kind of music. After a short time, it will offer a nicely targeted private radio station.

Pandora has a free version and a paid version.

Michael: It now inserts 15-30 seconds of commercials after six or seven songs, "a lot less commercials than you're going to get on regular stations — and, of course, no pledge drives."

#### **Compression**

Q: How is the quality on the MP3s?

A: MP3 is a lossy compression algorithm, which lowers the quality of the music a bit. You can't tell the difference on cellphones, MP3 players and ear buds, but you can in a nicely tuned room with a home theater and top-of-the-line speakers or headphones.

#### **Beginning of Amazon**

there were about five book distributors in we have on all but the newest desktops the country. Companies would order from because everything is going to move to them, and companies that had branch offices could order and have the book sent directly to a store. Amazon's Jeff Bezos wondered what would happen if the final customer was the "bookstore." Amazon would have a shopping cart and just computers in this club, but today take payments and order the books to be many other things use chips. I don't think sent to the customers.

Bezos approached the publishers, all next 20 years, however. of whom ultimately agreed. Amazon hired programmers to develop the shop-Leo La Porte on KFI radio from 11 a.m. ping cart system, spending more than \$1 to 2 p.m. on Saturdays and Sundays to billion for programming to beat the rest of the market by about six months.

That ties in to the decision for the

of missteps, Scott into buying music keep the online storage.

#### **PDF printer files**  A member of

the audience said he got a 1,400-page manual in PDF form and wanted to print just the English-language portion of the manual. He couldn't delete the pages he didn't want but used a PDF printer and told Acrobat to print the pages he wanted to a new PDF.

Then he printed the pages from the new PDF. The print driver shows up when you hit the Print command in any program.

Scott agreed, saying, a PDF printer drive "is really, really handy."

One such program, PDFCreator, is on the CIPCUG flash drive, although a later version is available at sourceforge.net. These PDF files are not editable, but that's normally fine for most users, Scott said.

#### **Future of computing**

A questioner said he's seeing a need to learn new languages and details about many more devices than just computers to get along in today's digital world.

Toby Scott: When Amazon began, need for a more powerful processor than Scott said the key to changes is the voice recognition.

> With usable voice recognition, a person can use a cellphone as a computer, he said. Everything else is stopgap, he said.

 Michael Shalkey: We used to discuss the desktop computer will go away in the

One member suggested listening to learn about many of the other items discussed.

music player. Amazon has the servers, the about everything else. When you see us software, and everything else needed to getting close to a big change, home in on do what it wants to do. It's had a couple it. But if you have no reason to go on Scott said it's not necessary to learn

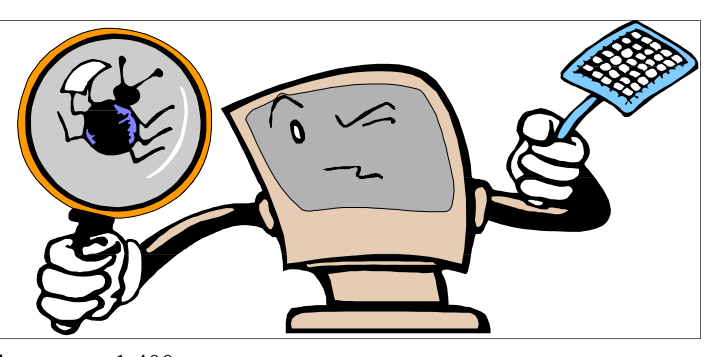

Facebook, for instance, don't worry about it.

Companies and geeks will still want desktop computers, he said, but home work station sales are going down every year and will probably continue to do so. Jessica Scott, for example, hasn't turned her desktop on for months. She does everything on the cellphone, he said. We'll have to reach the point where data is in at least two locations, he added.

The same questioner noted that cellphones can be tracked almost all the time, and department stores can beam ads at him as walks by displays. He's found that his grandchildren don't even use phones but use Twitter instead.

Toby said he believes most of the people in the room don't do texting. He tells people who want to contact him to send an email or use the telephone. Users can set up texting on their computers, but kids who text expect an answer within 30 seconds, he commented.

Michael said he would have a SIG on Twitter after the meeting at the Camarillo Library. He called Twitter a way to get almost instant response from companies that are criticized in a Tweet. Companies watch for messages that include their names and respond quickly to criticisms, he said.

(After the meeting, he reported: The afternoon SIG at the Library went well. Their "Group study" rooms have a NO RESERVATION policy but are first come, first served. There is also a policy that if you are alone in a room and two or more people come, you must leave and give the room to the group. This worked perfectly. Perhaps we can hold more SIGS here in the future.

(Of course there will be a limit of five attendees to the SIG, but that is about average for Michael's afternoon SIGS.)

# **LizaMoon attack: This was not an April fool's Joke, or maybe it was….**

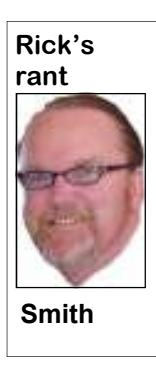

### **By Rick Smith**

*rants@vcmail.net* 

L iza Moon sounds benign — berattack that, according to PC World AV software. maybe a female singer or a It's the name attached to a cy-Magazine, compromised more than 1 million websites starting March 29.

PC World, attributing the information to Websense, said the attack was discovered at the website lizamoon.com, hence its name. PC World said some experts called the attack "one of the biggest mass-injection attacks we've ever seen," wrote Sarah Jacobsson Purewall.

The attack adds an infected script to a website to direct visitors to a rouge AV site. The rouge site "tries to get people to install a fake antivirus program called Windows Stability Center," the magazine said.

"The attack continues to rampage across the Internet, and currently doesn't show any signs of slowing down," the magazine reported April 1. So don't install any web-based antivirus software that claims your computer is full of bugs."

In a follow-up blog later in the day, blogger Tony Bradley quoted Websense as saying the attack does not indicate a weakness in Microsoft SQL Server. "Everything points to [the likelihood] that this is a vulnerability in a web application. We don't know which one(s) yet but SQL Injection attacks work by issuing SQL commands in un-sanitized input to the server. That doesn't mean it's a vulnerability in the SQL Server itself, it means that the Web application isn't filtering input from the user correctly," a Websense FAQ said.

Bradley said the attack should not be a danger to careful computer users. When visitors reach the rogue AV site, they get a sense of humor.

movie star, but don't be fooled. On "Remove All" to get rid of the sup- rything on the PC and started over. a pop-up warning that the PC is infected. posed threats, they download the rouge

> should ever fall for a rogue AV scam," Norton Antivirus said I was being atdownload the full version of the rogue Switch User, Log Off, Change a Passyour head."

> stalled, you should be asking yourself it was gone, too. where the warning is coming from, he continues. Further, he says, when the checked my personalization, and the condo I now have to pay to download some-thing I had left, which was the Start Butthing else to fix it?' "

> It has since been determined that the hacker has been tracked down to they can afford to hire some of the good recover from this? talent that's out there. These guys are continually thinking up new ways to get did boot. No wallpaper, no programs, no around your good old antivirus program. I icons and no Task Manager. Hmmm! I wonder about the timing of this on April restarted in safe mode and found the 1. It seems these criminals aren't lacking process that was running and deleted it. I

> Users who click OK start a fake scan that nario. Someone I know got infected with results in a message that many malware a real nasty version of this kind of softthreats have been detected. If users click ware. The person completely deleted eve-Let me share with you a real-life sce-

> "There is no reason that any user happen. It was bad! My first clue was that Bradley writes. "You should know tacked. Next thing a pop-up showed up whether or not you have AV software saying I was infected. I immediately tried installed. If you do, you should be famil-to execute Windows Task Manager to iar enough with it to recognize what the identify the process and stop it, but when alert messages and system scan look like. I hit CTRL-ATL-DEL to open the prompt More importantly, when the malware gets to launch it, it was gone. The other to the point where it requires payment to prompts were there: Lock the Computer, AV alarm bells should be going off in word. The next choice should have been If you don't have AV software in-When I canceled and went to my desktop, I got the website info that my client visited and went to it to see what would Task Manager, but it just wasn't there.

> malware asks you to pay for software to trol to change my wallpaper was gone fix the infection, "you should ask your-also. I then clicked on my Start menu, and self, 'if my PC has software that was able it reverted to Windows Classics Style, to detect the threat, then scan for and and all my program groups and Icons identify the malware on my system, why were gone. I right clicked on the only I disconnected from the Net and ton and selected Explore. I clicked on my "C," drive and it was empty.

> 91.220.35.151 (now PLEASE don't go PC was rendered useless and inoperative. punching that IP address into your Web At this point I decided to reboot to see browser). Sheesh, I had to say that just in what would happen! It took a long time case. OK, his registered name is Rusnak after the initial Windows startup icon, and Vasil Victorvich in the Ukraine. I'm be-then it just rebooted. Ooops, this isn't ginning to think that these people are good, I thought. Did this thing actually making so much money right now that delete most of my hard drive? Can I ever My Lord, in one fell swoop my entire

> > I started it up again, and this time it *(Continued on page 12)*

# **Ubuntu 11.04 – Natty Narwhal**

#### **By Bill Wayson**

 *bwayson@gmail.com* 

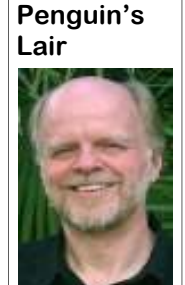

untu.

**Wayson** 

of all software, Ubuntu 11.04 includes all answer to this question. the obligatory new versions of the Linux doubt, the centerpiece feature of 11.04 is computing devices will become more Google. the new user interface called Unity. portable, and that your interaction with

# **More Rick's rant ...**

#### *(Continued from page 11)*

was able to edit the registry and find the key and remove it also.

I restarted and the bug was gone, but my system was devastated. I hooked back up to the Internet and got Internet Explorer to start and went to work on my poor pitiful PC. I first went to the registry and to:

HKEY\_CURRENT\_USER\Software\Mi crosoft\Windows\CurrentVersion\Policies and set disable task manager Hexadecimal value from a 1 to 0. Ahhh, now I have Task man-Properties and saw they were marked not been burned. My skills are complete. ager.

 $N e x t$ , I went to; HKEY\_LOCAL\_MACHINE\SOFTWAR E\Microsoft\Windows\CurrentVersion\Po folder to folder revealing my files my PC licies\System and fixed the wallpaper started acting Like HAL being reactivated problem. Ahhh, my beautiful wallpaper in "2010: Odyssey Two." was back.

and behold, there were my files. They Maybe yours though. were dimmed out but now accessible.

While all those PCs chug Gnome community, which heretofore has tremes of the panel. away downloading and developed the Ubuntu user interface, and

II. Unity becomes the new detail touching a screen. However, Unity re-<br>
It is April, and spring is in the air. graphical environment for Ubuntu. If the mains quite usable with a keyboard and<br>
Well, maybe. But for many, Apr Well, maybe. But for many, April classic Gnome interface is preferred, it mouse. Unity sports a new vertical applimeans a new version of the Ubuntu can easily be chosen at login. But Mark cation launcher bar, called the Launcher, operating system. This year, Ubuntu Shuttleworth and Canonical, the founder parked on the left side of the screen. The released on April 28. As clear their intention of moving to Unity as monly used applications, like the browser this is being written, Ub-the default user interface for Ubuntu and and word processor. If there are more untu users all around the have declared that it will be the only op-icons than can be displayed at once, it globe are upgrading their tion under 11.10, the next version of Ub-will scroll up and down as you move your PCs over the Internet. untu. This is a significant break with the mouse cursor to the lower and upper ex-Unless the PC's hardware just won't sup-them will increasingly occur through port it, Unity becomes the new default touching a screen. However, Unity regraphical environment for Ubuntu. If the mains quite usable with a keyboard and

installing Natty, we'll the decision raised many hackles from the groups and applications that usually aptake a look at what's new community beginning at the time of the pears when you press a Start-like button and improved in this lat-announcement. Many are anxious to see is replaced by a dialog window called est incarnation of Ub-if Ubuntu users actually prefer Unity over Dash. Dash displays common groups of As with new versions SIG meets in May, we may know the navigate and select, or you can use the kernel and applications. I will highlight umn, and it appears to have evolved and with the text you've typed appear in the some of the important upgrades in a bit, matured in the intervening months. Unity lower part of the window, very much like but first we will touch on Unity. Without clearly illustrates a belief that personal using Web search engines such as classic Gnome. By the time the LINUX applications as folders, which you can I discussed Unity in an earlier col-field, and, as you type, results that begin The hierarchical menu of application search field at the top. Start typing in the

*(Continued on page 13)* 

#### **On the Web:**

The Websense FAQ is at community.websense.com/blogs/securitylabs/ archive/2011/03/31/update-on-lizamoon-mass-injection.aspx?cmpid=sltw.

The PC World blogs are at:

www.pcworld.com/article/223995/millions\_of\_sites\_hit\_with\_massinjection\_cyberattack.html and

w w w . p c w o r l d . c o m / b u s i n e s s c e n t e r / a r t i c l e / 2 2 4 1 2 5 / lizamoon\_attack\_what\_you\_need\_to\_know.html.

A YouTube video showing the rogue program at work is at:

www.youtube.com/watch?v=wKI5dg1cs74&feature=player\_detailpage

I clicked on each folder, selected test. I have passed through the fire and Hidden. I unselected that and applied it to all subfolders.

Finally, my PC was restored. What an

At least I know that I have passed the *you don't know what you're doing.)*

Slowly but surely as I went from write a book and do a tour. Become a Maybe I should take some hallucinogenic drugs and wait for a vision. I could highly paid speaker and travel the world as some sort of prophet for profit. Start my own reality show …

Finally, I went to Windows Explorer ordeal! I will probably never attempt this *wise to cut Rick off — and to add the* and told it to show hidden files and, lo again, at least not with my own PC. *usual warning: Don't try this at home. (Editor's note: At this point I feel it's Editing the registry can be dangerous if* 

#### *(Continued from page 12)*

Linux has for years supported multiple workspaces, which you can think of as multiple separate virtual screens, each with its own set of running applications and personalization. Unity provides a workplace switcher that, unlike the switchers in other distributions, shows all of your workspaces along with the windows of applications running and open documents in each one. You can more easily choose a workspace to switch to, upgraded features are. There is a new plus you can drag applications and documents from one workspace to another.

users interact with their computers, and it tions. As promised, LibreOffice replaces to the May Linux SIG meeting on Tuessome time and learning to become com- suite. There's a new default media player, County Computers in Ventura. fortable with it. The Ubuntu project re-Banshee, but that little affects most users. often are quite opinionated and resistant in Ubuntu 10.10, so it looks very similar more information. to change. It will be interesting to watch to the previous version. Given its front this issue resolve itself.

key and, well, minimal these new and say there is no reason for Ubuntu users to computing.

66 Computers, and it is a major<br>their computers, and it is a change in the way users interact with young piece of software. It will

kernel, of course, along with new versions of Gnome (which runs underneath take some time and learning to become comfortable with it."

Unity is not the only thing new in not a stretch to characterize 11.04 as the cover, drop me a line at bway-

upgrade. The new kernel alone provides sufficient reason, and it won't cost anything to do so.

The Ubuntu 11.04 release is one that will stand out for Linux users for some time to come. Whether its significance becomes one of notoriety or celebration is still being worked out. If nothing else, the process will provide a showpiece illustration of the community nature of free and open source software projects because the collective judgment of the Ubuntu community will be the one that prevails.

Unity is a major change in the way Unity), Firefox (4.x), and other applica-learn more about Linux and FOSS, come is a young piece of software. It will take Open Office as the office application day, the 24th. at 6:30 p.m. at Ventura If you have questions or would like to

mains committed to Unity, but it has al- Other than these changes, there's not graded — come see how well we do with ready become a source of controversy and much to trumpet. Even the artwork — that. While that is occurring, we will try consternation for Ubuntu users. This is window decorations, wallpapers, and the to answer questions about Ubuntu, Linux, not so surprising since computer users like — are pretty much the same as those and FOSS. See the CIPCUG website for The CIPCUG Ubuntu PC will be up-

11.04, but I do find it interesting how low Unity Release of Ubuntu. That's not to son@gmail.com. Until next month, happy and center position in Natty Narwhal, it is would like the Lair or Linux SIG to If you have a question or topic you

# **Ventura County Computers**

Fast, Friendly, Humorous Service... Most of the time

VCC is now selling The Spring Peak 15.6" Notebook which rivals desktop PC performance in a sleek, attractive design with LED Backlit display, discrete VGA, camera. The Spring Peak platform has several unique features such as a docking station, Configuration Center, an accelerometer that works in conjunction with Intel Always Aware and Intel Anti-Theft Technology to lock the hard drive if the notebook is dropped or sound an alarm if it is moved after being activated. Combine this with a Lojack for notebooks subscription and available extended manufactures warranty makes this an impressive unit.

But the real beauty of this notebook is we can build to order. You can choose your features such as OS, 32 or 64 bit, CPU, SSD, RAM, Drive size, Intel Wireless and Blue-Ray. You never have to settle for not having all the features you want.

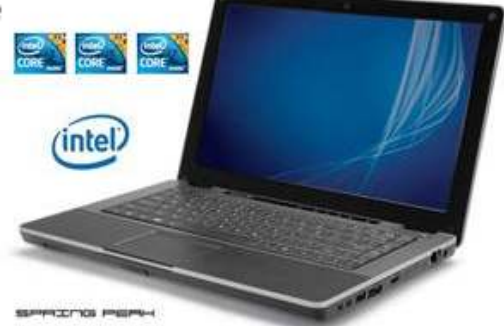

(805) 289-3960

2175 Goodyear Ave. #117 Ventura 93003

Check out our website for more details or come buy and test one yourself.

Mention this CIPCUG ad and receive a free notebook mouse with your notebook purchase.

month.

### **Members' classified ads**

to be to John Weigle, editor of TOE (editor@cipcug.org), within the week after the regular meeting. Otherwise, the ad is held to the following

### **For sale**

Classified ads are free to **Wanted** members. Each ad is limited

to 105 characters, including spaces and to one ad per member per month. Copy has **Other categories as needed**

**The Outer Edge is printed and prepared for mailing by:** 

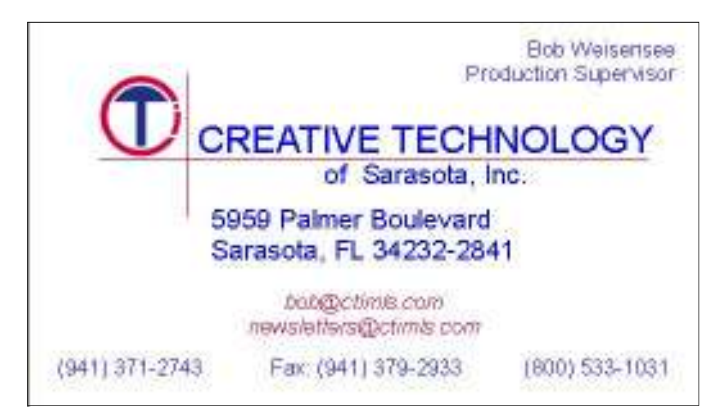

# User group members SAVE 40% off print and 50% off ebooks

**ENTER DISCOUNT CODE: DSUG** 

# O'REILLY

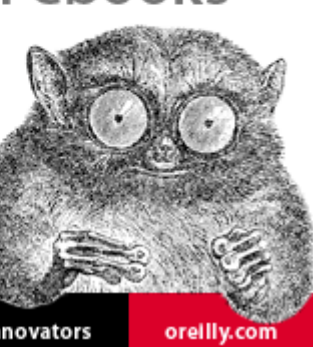

Spreading the knowledge of innovators

**Practice safe computing: Back up, back up, back up (And then test the backup to be sure it worked)** 

# **Desktop Gadgets in Windows 7**

### **By Lee Reynolds**

*Contributing Editor, Boca Raton Computer Society, FL April 2011 issue, Boca Bits www.brcs.org leetutor (at) exploringwindows.com* 

### **Introduction**

Windows Vista introduced a new feature called the Sidebar, which was a narrow section of your Desktop where you could have small applications running called Gadgets. These Gadgets could be moved out of the Sidebar and anchored somewhere else on your Desktop, if you wished, but still the Sidebar application had to be running.

*(Continued on page 15)* 

# **More on minutes ...**

#### *(Continued from page 3)*

they would be interested in being president for the two-year term.

Craig stated that he had heard from Roy Morris from IT Security, the speaker scheduled for today's meeting. Evidently, there was a family emergency making it impossible for him to come, but he would be willing to come at a date to be decided. Other speakers Craig has lined up are Ivan Randall from Topaz Labs and in June, Kristen Labonte from the Cal State Channel Islands library.

Craig read a letter from Arline and George Lakes, CIPCUG founding members. Apparently, both are not able to attend meetings because of poor health. The board unanimously agreed that the club would arrange to have a bouquet of flowers delivered to the Lakes with a card letting them know that their longtime services for CIPCUG have been most appreciated. Paul stated that he would arrange to have flowers and a card delivered to the Lakes.

Craig also brought up the fact that the Southwest Computer Conference this year will be held in San Diego on the weekend of June 3-5 and that early registration is due in before May 16. The board discussed possible individuals who might be interested in attending this year's conference. Craig indicated he was interested in going and Diane asked John if he would be interested in attending. If John and no other persons want to attend, Diane would be pleased to represent CIPCUG at the conference. In that the registration due date comes before the May meeting, a decision needs to be made before that time.

Toby announced that it would be a good idea for CIPCUG to have Facebook and Twitter pages. This would not replace CIP-CUG's website. The Board agreed and Toby will create CIP-CUG accounts for Facebook and Twitter.

With no further matters to discuss, it was moved, seconded, and approved to adjourn the meeting.

# **Meeting will be early this month on May 21**

on't forget we meet on the third Saturday instead of the fourth Saturday this month. The Boys & Girls Club has its annual fundraiser on our regular meeting third Saturday instead of the fourth Saturday this month. The Boys & Girls Club has its date this month. Make sure your calender has you scheduled for Saturday, May 21.

A very important questions came up about Adobe Reader and viruses. Be sure to pay attention to it. It has to do with giving Adobe and/or Java Script authority on the website. to open attachments to your PDF files.

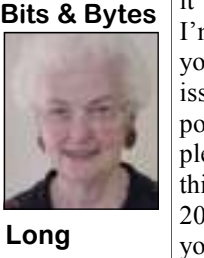

This is an open door for viruses. Look for you who insist on using IE should be sure Toby also recommended that those of

newsletter, they are all

it in this month's Q&A. you are using version 7, 8 or 9. Older I'm sure that Toby tells versions are security nightmares. which you step by step in this can create all sorts of problems.

pointed this out in com-keeping accurate records when you are in plete detail how to block a site that requires various and sundry this in the December details as well as a password. He men-2010 TOE on page10. If tioned MS OneNote is an excellent passyou can't find your word keeper. He also stressed the importance of

> **HAVE YOU RUN YOUR ANTI-SPYWARE PROGRAM LATELY?**

# **More on Desktop Gadgets ...**

#### *(Continued from page 14)*

In Windows 7, there is no longer any Sidebar, but Desktop Gadgets are still present, and you set them up in a new Control Panel applet of the same name. the month, day, year, and day of week. If (In Windows Vista, the Sidebar was on by default, whereas in Windows 7 there is no Sidebar, and any Gadgets you want show one of eight clock faces and any must be configured in Control Panel.)

#### **Windows 7 Gadgets**

The Gadgets present in Windows 7 are the same as those provided by Vista, with an additional one that is connected to Windows Media Center. These Gadgets are mini-applications designed to use web technology so as to provide real-time

other available through the internet. The Windows Media Center. built-in Gadgets are these:

A calendar application, which shows figured for any location in the world. you click it, you will see the entire month.

A clock, which can be configured to around against a timer. time zone.

A CPU meter, which shows two analog style dials measuring current memory usage and CPU utilization.

A currency converter.

A headline feed of RSS feeds that you are subscribed to via Internet Explorer/

A Media Center gadget that shows a

access to information of one type or an-revolving set of links to various parts of

A weather gadget, which can be con-

A stocks gadget for tracking stocks.

A picture puzzle, where you slide tiles

A slide show gadget for showing the photos you configure for it.

There are many other gadgets that can be downloaded from the internet and installed, if you so desire.

#### **Windows 7 Gadget Options**

If you click on the Show Desktop area

*(Continued on page 16)* 

## **Programmer Karen Kenworthy dies**

*free programs by Karen Kenworthy, re-*deeply grieving her loss. *ceived this e-mail from her brother this month announcing her death. — Editor* 

you have noticed that the last issue of Karen's Power Tools Newsletter was also working to fill all CD orders that dated March 17, 2010, and you may have have been submitted or mailed. been anxiously awaiting another.

debilitations, including diabetes. I know will certainly continue Karen's commit-and say "Hi!" to anyone on the Net. that Karen touched many of you with her ment to safeguard your privacy as shown kindness, wit, creativity and encourage-at the privacy link of KarenWare.com. ment. She was a loving daughter, sister,

Users of Karen's Power Tools, small darned good programmer, too. We are fort. Please know that we greatly appreci-

ning, the programs she has written can

aunt and friend. And she was a pretty many kind words of condolence and com-Many of you have already written

Dear Friends, I suspect that many of still be downloaded, and donations can special children's ministry in southern For now, Karen's server is still run-tion in her honor, she was a long-time still be made through the website. We are India. You can learn more about them at ate you. If you care to make a contribusupporter of The Dohnavur Fellowship, a www.DohnavurFellowship.org.

It is with great sadness that I write to sions while grieving. So, at this point, I computer, contemplate removing entries tell you of Karen's death on April 12, cannot say what will be the future of from your Windows Registry, listen to 2011, after a long struggle with several KarenWare.com, except to say that we Bob Wills or Riders in the Sky, or wave It is difficult to make business deci-whenever you take the case off of your All we ask is that you remember her

> May God richly bless you, as He has all those who knew Karen.

> > **Bill Kenworthy, Karen's brother**

issue of TOE. He

# **We all know better than to do these things, right?**

n theory, most members of CIPCUG or any other computer users group should never end up with malware on their computers unless they purposely put it there. All of us in CIPCUG have been warned time and time again that, just for a start, it's *not* a good idea to:

- Blindly click on links in emails.
- Blindly click on links on social media pages.

• Never worry about where we go on the Web because we're the good guys, and, besides, we don't have any information anyone would want.

# **Editor's corner**

 ● Rush to answer what appears to be a message from our financial institutions to log in to what is supposed to be their website and supply our user name and login password.

 **Weigle** 

 ● Ignore updates to our operating system, our antivirus program, and our other malwaredetection programs. • Open email attachments, especially if they

concern a package from us that couldn't be delivered when we haven't set any packages recently.

• Use old, insecure browers while surfing the Web.

● Download material from questionable filesharing sites or because an unsinged, or phony message, says we'd really love this software or photo or video.

But I'd be willing to bet that almost every member has, at one time or another, done at least one of those things without thinking or because we weren't paying attention to an error message or something else on the screen or because we were really curious about a specific link in a specific message. With luck, we didn't get an infection, although we might have gotten a shock from something that showed up on the screen.

Although operating a computer isn't the same as driving a 16-wheeler on a crowded highway, it still requires a certain amount of thought and paying attention to what you're doing. I once deleted — or almost deleted; it was a long time ago — the files in my DOS directory with the "del \*.\*" command. For those of you who never used DOS, that translates to delete every file in this directory. As I said, it was a long time ago, and I don't remember if I realized what I was doing just before hitting ENTER or if I had to reinstall DOS. Either way, it was not a good idea.

**— John Weigle, editor** 

### **2011 contributors to The Outer Edge**

*Your name can appear here, too.*  Dorothy Robinson (Editor, Olympia

Violini, Bill Kenworthy, Jeff Levy, Computing magazine, US-CERT, Bill Art Lewis, Helen Long, Dick May-Wayson, John Weigle, Jonathan

*Share your knowledge with other*  Microcomputer Users Group, WA), *members by sending an article, letter*  SANS Institute, Sharon Parq *or computer tip to editor@cipcug.org.*  Associates Inc., Toby Scott, Michael Ken Church, Rick Curry, Bob de Shalkey, Rick Smith, Smart bach (APCUG), Diane Mortensen, Sr. Wylie, Worldstart computer tips,

# **Treasurer's report for March 2011**   $Bv$

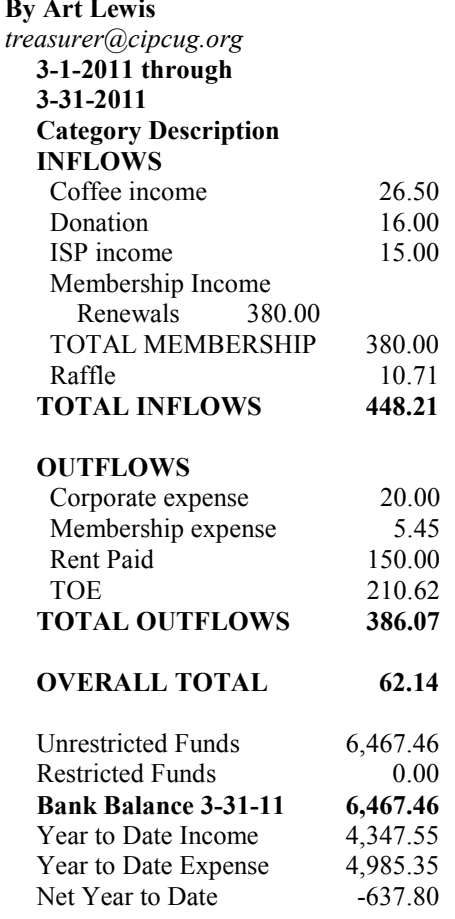

# **More on Gadgets ...**

#### *(Continued from page 15)*

of the Taskbar in Windows 7 (a narrow rectangular area on the extreme right end), then you will see the Desktop with its gadgets (if any.) In Windows Vista, when you clicked on the Show Desktop icon of the Quick Launch Bar, the Gadgets were not visible.

Gadgets can be shown on your Desktop in Windows 7 even if you are not on line with an Internet connection, but they will in this case feature a time stamp, which shows how out of date the associated data is. Some of the Gadgets, e.g., the Calendar, can be toggled between various sizes. Some of them have touch capabilities for those users who have a touch screen attached to their PC.

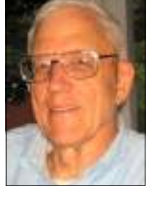

**Lewis** 

 $\boldsymbol{M}$ 

### Membership report:

# **Is it time to renew?**

**By Ken Church email address:** *membership@cipcug.org*

Welcome to new member Howard Gaberson

**CHURCH** 

Attendance at the April 2011 general meeting: 57 members and guests

Total membership: 196

### **MEMBER RENEWAL INFORMATION**

\$30 for single membership, \$35 for two or more family membership.

### **NEW MEMBER INFORMATION**

\$40 first year for single membership, \$55 first year for two or more family membership in same household.

Please send your payment to:

### **CIPCUG MEMBERSHIP P.O. BOX 51354 OXNARD, CA 93031-1354**

Or bring your payment to the sign-in table for the May 21, 2011, meeting.

### **March 2011 renewals payment due:**

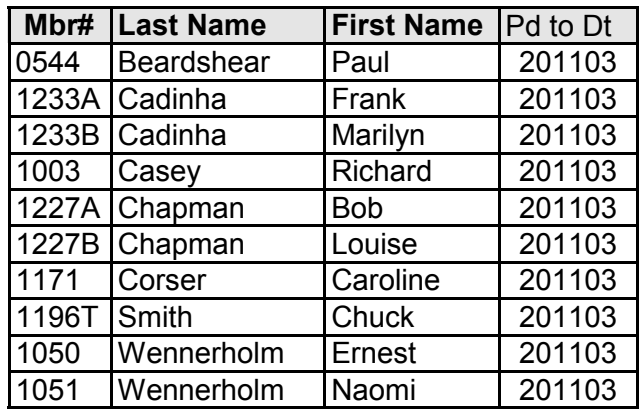

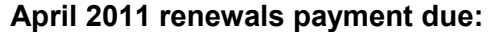

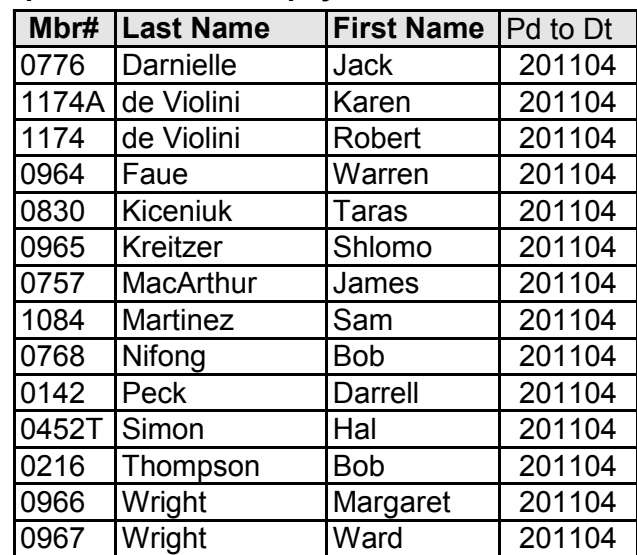

### **May 2011 renewals payment due:**

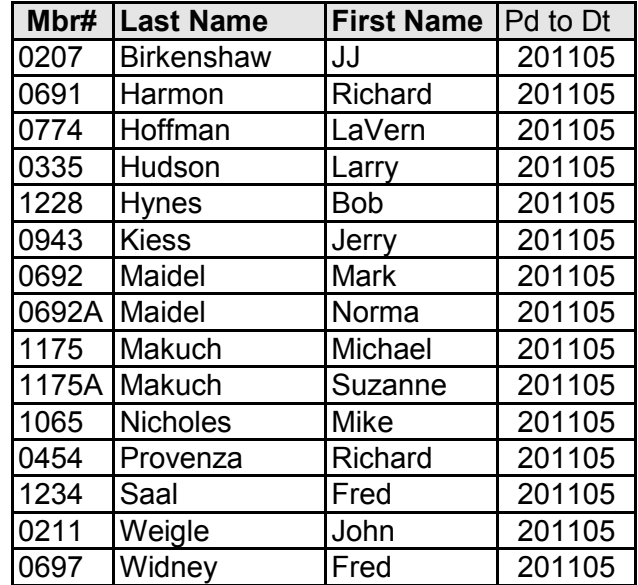

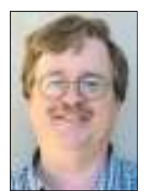

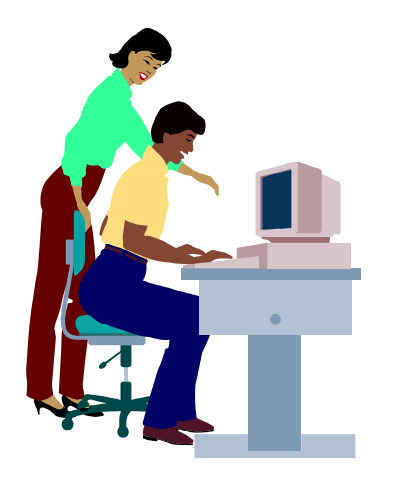

# **F1—Your Help Key**

*(Revised Sept. 7, 2008)* 

### **COMMUNICATIONS/INTERNET (GENERAL)**

World Wide Web DM

### **DATABASES**

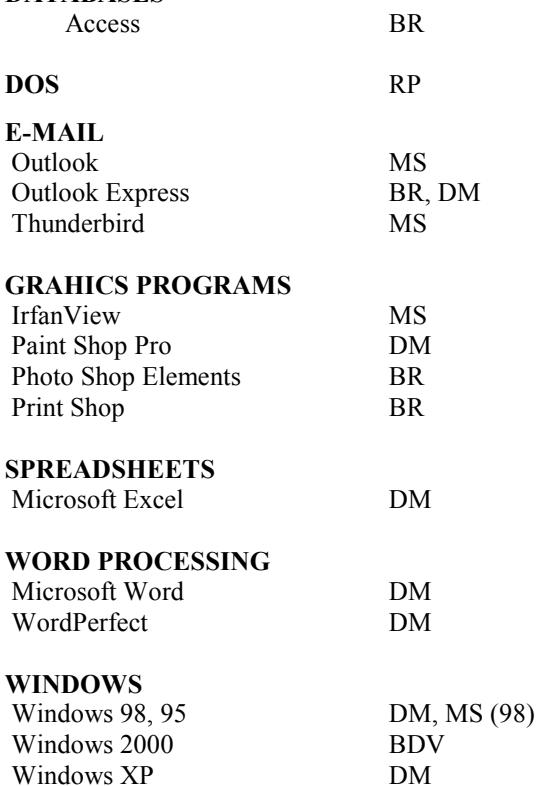

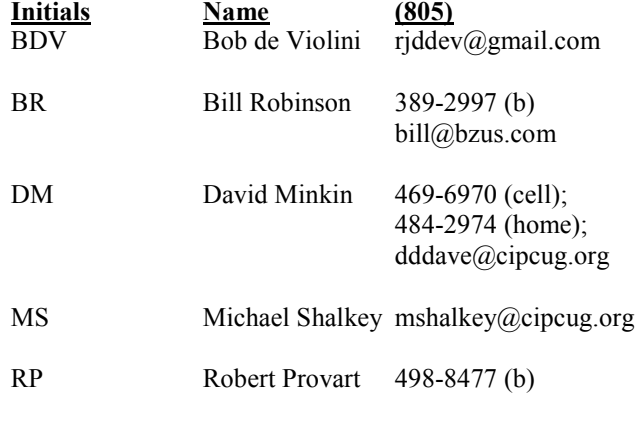

Phone: (d) = days; (e) = evenings; (b) = both

**If you would like to volunteer to help others, please send your contact information and programs you're willing to help on to editor@cipcug.org.** 

**. . . . . . . . . . . . . . . . . . . . . . . .** 

### **WEB HELP SITES (Updated 4-5-11)**

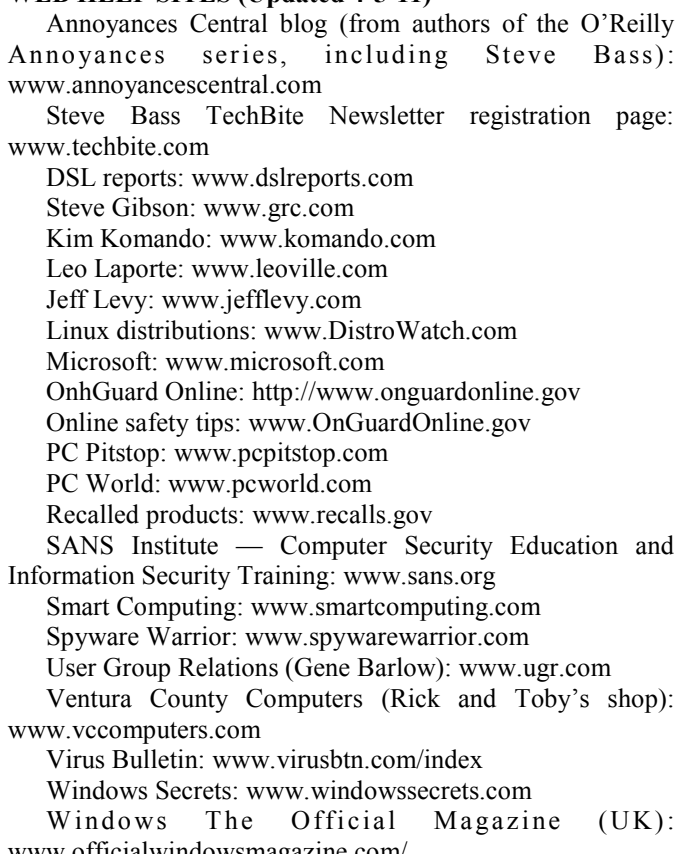

www.officialwindowsmagazine.com/

### **If you have a favorite help site on the Web, please forward it, so we can expand the section. If you find a link that doesn't work, please tell us that, too.**

ے

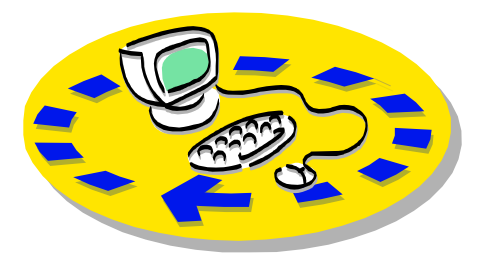

Every month, members of the Channel useful freeware programs. Islands PC Users Group have access to:

♦ The Outer Edge newsletter, which people who have similar interests. includes a list of members willing to help other members.

question-and-answer session and program members helping members. on new software or hardware.

♦ Special Interest Groups — special meetings held several times a month.

> ♦ Door prizes at the regular meeting. Other benefits include:

♦ Special user group discounts on books and software.

# Why join Channel Islands PC Users Group (CIPCUG)?

♦ A flash drive containing many

♦ A chance to make friends with

♦ The general meeting, featuring a The whole concept of user groups is respectively. ♦ The ability to put your knowledge \$55. to good use by helping other members.

> Please clip the coupon below and send with payment to CIPCUG-Membership, P.O. Box 51354, Oxnard, CA 93031-1354.

 Please make checks payable to CIPCUG.

**Dues for new members** 

Individual member, \$40.

Family membership (same address),

Renewals are \$30 and \$35 per year

TOE subscription only (in the U.S.), \$20.

#### **CIPCUG E-MAIL ADDRESS**

Members who would like to have an e-mail address through CIPCUG in the form of YourName@cipcug.org may obtain one for \$15 per year.

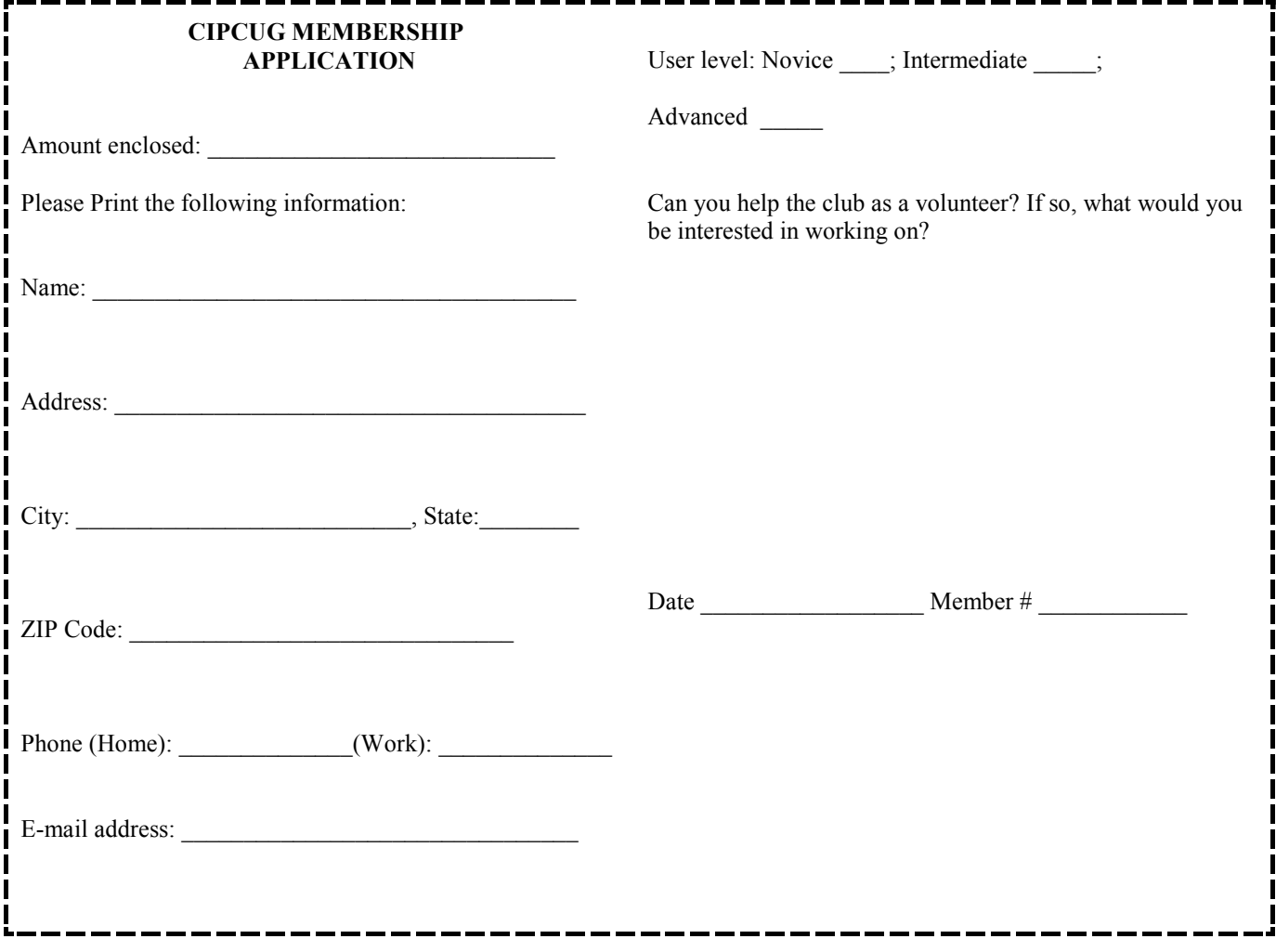

# **Channel Islands PC Users** *Group Inc.*

P.O.Box 51354 Oxnard, CA: 93031

NON-PROFIT U.S. POSTAGE PAID OXNARD. CA PERMIT NO. 1785

### **DATED MATERIAL Please Do Not Delay**

### **DUES REMINDER**

If the number above your name is 2011MAY, your membership dues are payable in May 2011.

# May 2011 MEETING OF THE CHANNEL ISLANDS PC USERS GROUP

**The map shows the easiest route to the Boys & Girls Club, but if you prefer, you can take the Carmen Drive offramp to Ponderosa Drive, which leads to Temple Avenue.** 

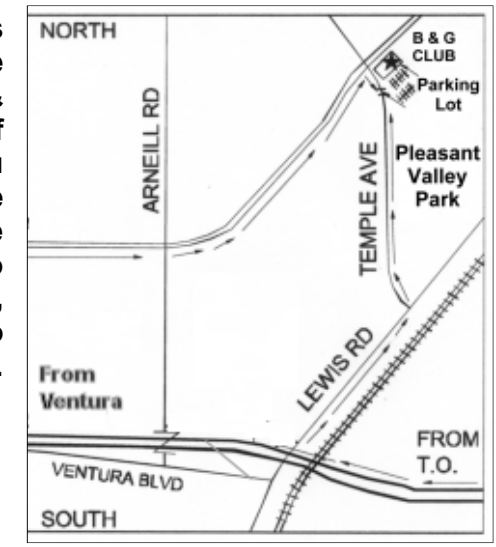

### **Saturday morning, May 21, at the Boys & Girls Club, 1500 Temple Ave. (Ponderosa Drive and Temple Avenue), Camarillo.**

**Meeting Schedule:** 

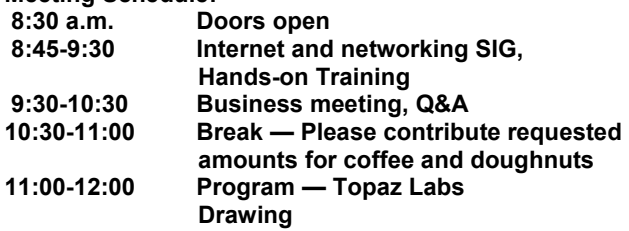